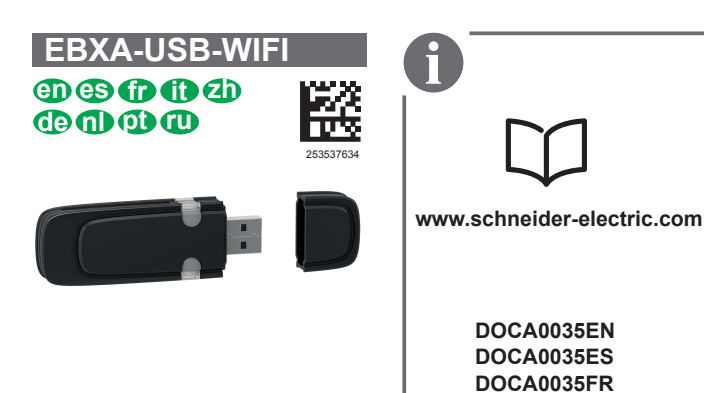

**DOCA0035IT DOCA0035ZH**

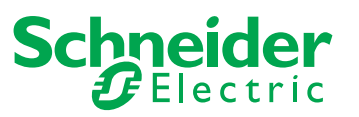

# **Content / Contenido / Contenu / Contenuto / 1** 内容 **/ Inhalt / Inhoud / Conteúdo / Содержание**

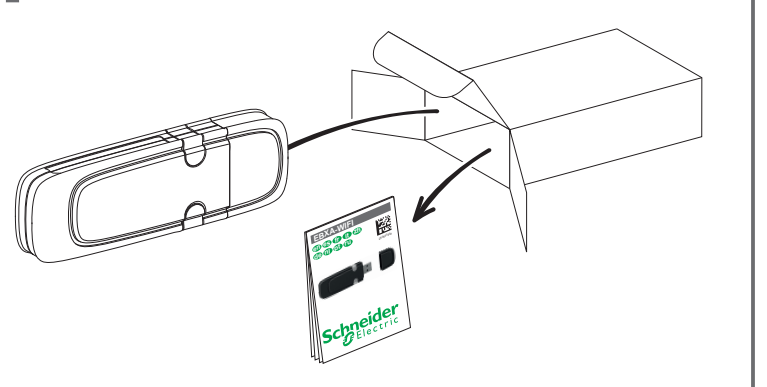

# **DANGER / PELIGRO / DANGER / PERICOLO /** 危险 **/ GEFAHR / GEVAAR / PERIGO / ОПАСНОСТЬ /**

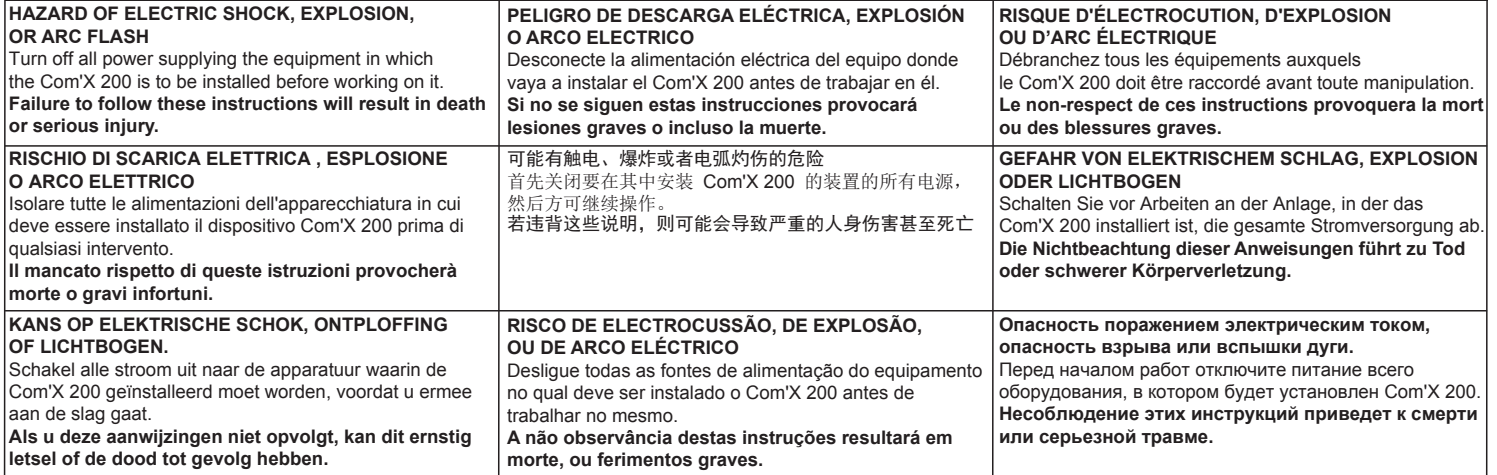

# **2 Installation / Instalación / Mise en service / Installazione /** 安装 **/ Installation / Montage / Instalação / Установка**

- **For a temporary Wi-Fi connection en**
- **Para una conexión Wi-Fi temporal es**
- **fr Connexion en Wi-Fi temporaire**
- **Per la connessione Wi-Fi temporanea**
- 用于临时 Wi-Fi 连接 **zh**
- **Para uma ligação Wi-Fi temporária de**
- **nl Voor een tijdelijke wifi-aansluiting**
- **pt** Für eine vorübergehende WiFi-Verbindung
- **Для временного подключения Wi-Fi ru**

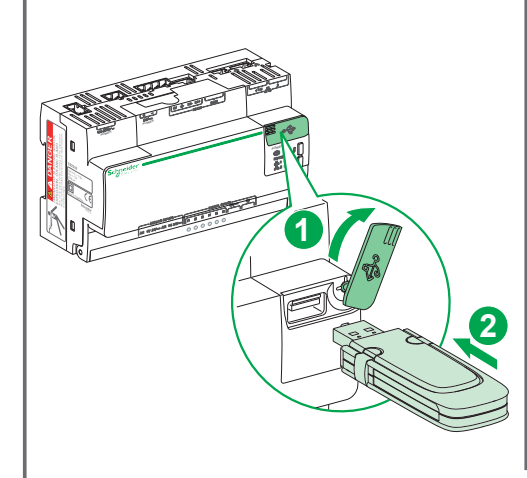

- **en For a permanent Wi-Fi connection (when connected to a customer LAN)**
- **es Para una conexión Wi-Fi permanente (cuando se conecta a la LAN de un cliente)**
- **fr Connexion en Wi-Fi permanente (lorsque le dispositif est connecté à un LAN client)**
- **it Per la connessione Wi-Fi permanente (quando connesso a una LAN cliente)**
- **zh** 用于永久性 Wi-Fi 连接(当与客户 LAN 连接时)
- **de Für eine permanente WiFi-Verbindung (bei Verbindung mit LAN des Kunden)**
- **nl Voor een vaste wifi-aansluiting (indien aangesloten op een LAN van de klant)**
- **pt** Para uma ligação Wi-Fi permanente (quando ligado a uma LAN cliente)
- **ru Для постоянного подключения Wi-Fi (при подключении к локальной сети заказчика**

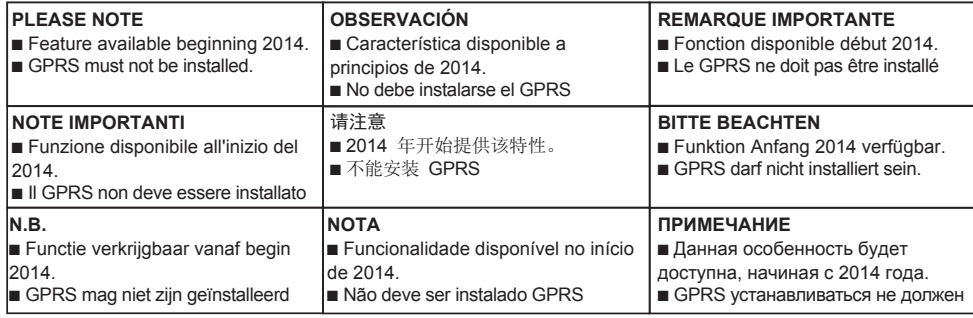

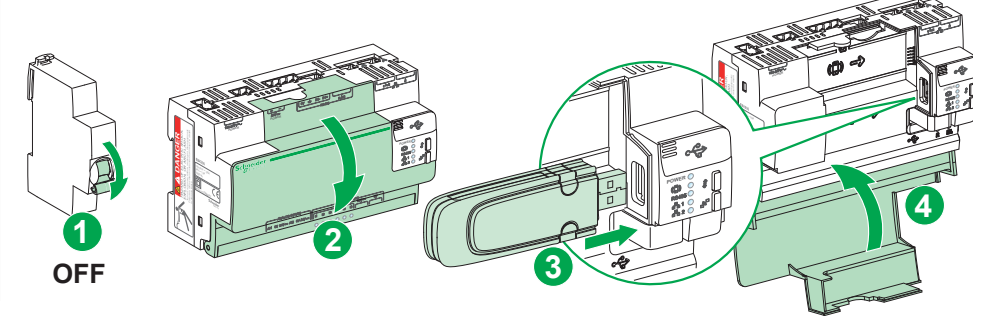

Wi-Fi connection to Com'X device / Conexión Wi-Fi al dispositivo Com'X / Connexion Wi-Fi au wi-i rechnession to com x accrea Wi-Fi al dispositivo Com'X / 与 Com'X 设备进行 Wi-Fi 连接 /<br>WiFi-Verbindung zu Com'X-Gerät / Wifi-aansluiting op Com'X-apparaat / Ligação Wi-Fi a um dispositivo Com'X / Подключение Wi-Fi к устройству Com'X

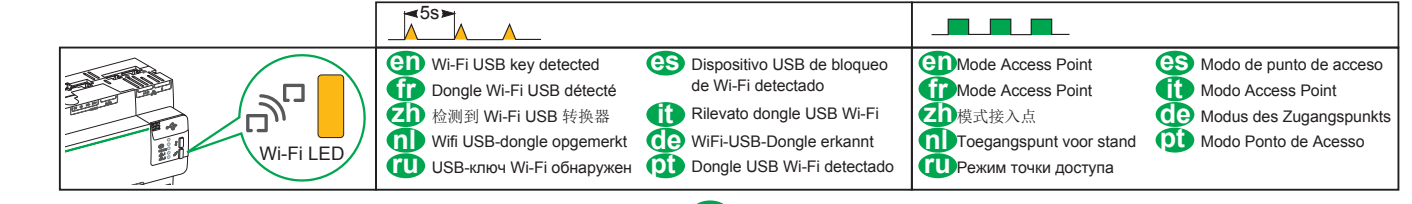

#### **An**

1. Check that the Wi-Fi USB key is detected.

2. Press the Wi-Fi button on the front face. It flashes green.

3. Connect to Com'X 200 device in the wireless network settings of your PC / Tablet / Smartphone

4. Access to the login webpage according to the Operating System.

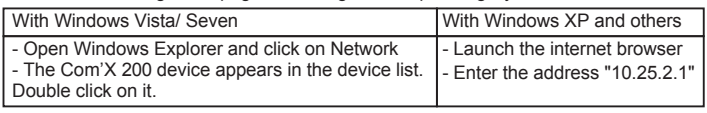

5. On the login page, enter the username (default: admin) and the password (default: admin) and Click OK.

### G

1. Assurez-vous que le dongle Wi-Fi USB est bien détecté par le dispositif.

- 2. Appuyez sur le bouton Wi-Fi sur la face avant du dispositif. Le voyant vert clignote. 3. Connectez le dispositif Com'X 200 au port réseau sans fil de votre ordinateur,
- votre tablette ou votre smartphone. 4. Accédez à la page de connexion selon la procédure correspondant à votre
- système d'exploitation.

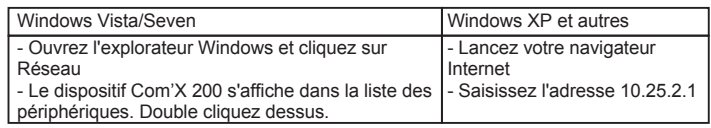

5. Sur la page de connexion, saisissez le nom d'utilisateur (par défaut : admin) ainsi que le mot de passe (par défaut : admin) puis cliquez sur OK

#### ศก

- 1. 检查并确定已检测到 Wi-Fi USB 转换器。
- 2. 按下位于正面的 Wi-Fi 按钮。绿灯闪烁。
- 
- 3. 使用 PC/平板电脑/智能手机的无线网络设置与 Com'X 200 设备连接。
- 4. 根据操作系统访问登录网页。

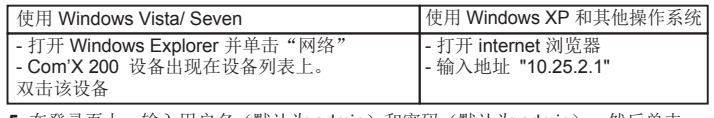

5. 在登录页上, 输入用户名(默认为 admin) 和密码(默认为 admin), 然后单击 "确定"。

# m

- 1. Controleer of de wifi USB-dongle is opgemerkt.
- 2. Druk op de wifi-knop op het voorpaneel. De knop knippert groen. 3. Breng een aansluiting tot stand met het Com'X 200-apparaat in de draadloze

netwerkinstellingen van uw pc/tablet/smartphone. Toegang tot de login-webpagina volgens het besturingssysteem

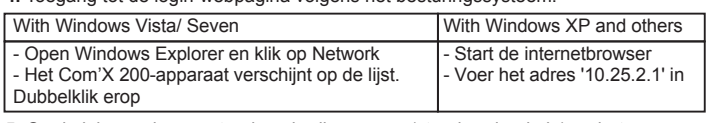

5. Op de inlogpagina voert u de gebruikersnaam (standaard: admin) en het

wachtwoord (standaard: admin) in en klikt u op OK.

### m

253537634

- 1. Убедитесь, что USB-ключ Wi-Fi обнаружен.
- 2. Нажмите на лицевой панели кнопку Wi-Fi. Она замигает зеленым.
- 3. Подключитесь к устройству Com'X 200 в настройках беспроводной сети своего. ПК/планшета/смартфона.
- 4. Войдите на страницу входа в систему в соответствии с используемой операционной СИСТАМОЙ

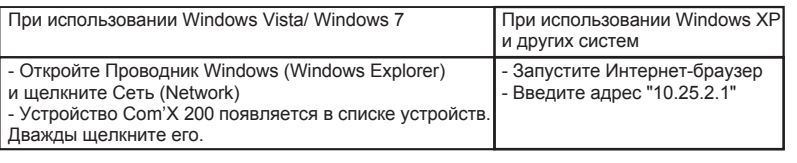

5. На странице входа в систему введите имя пользователя

(по умолчанию: admin) и пароль (по умолчанию: admin), а затем нажмите кнопку ОК.

# **AS**

- 1. Compruebe que se detecte el dispositivo USB de bloqueo de Wi-Fi.
- 2. Pulse el botón de Wi-Fi de la parte frontal. Parpadea con luz verde.
- 3. Conecte al dispositivo Com'X 200 en los ajustes de red inalámbrica de su PC / Tablet / Smartphone

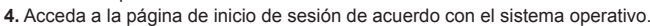

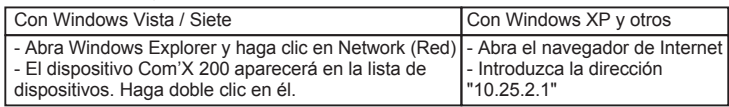

5. En la página de inicio, introduzca el nombre de usuario y la contraseña

(opción predeterminada para ambos casos: admin) y haga clic en OK (Aceptar).

# $\bullet$

- 1. Verificare che il dongle USB Wi-Fi sia stato rilevato.
- 2. Premere il pulsante Wi-Fi sul frontale, che inizia a lampeggiare in verde.
- 3. Connettersi al dispositivo Com'X 200 nelle impostazioni della rete wireless del PC/Tablet/Smartphone.
- 4. Accedere alla pagina web di login prevista dal sistema operativo.

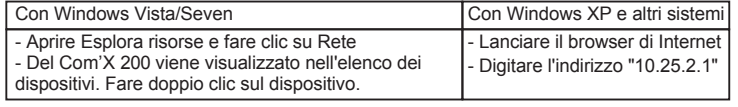

5. Nella pagina di login inserire il nome utente (predefinito: admin) e la password (predefinita: admin) e fare clic su OK.

# CD

- 1. Stellen Sie sicher, dass das WiFi-USB-Dongle erkannt wurde.
- 2. Drücken Sie die WiFi-Taste an der Vorderseite. Diese blinkt grün.
- 3. Stellen Sie in den Drahtlosnetzwerkeinstellungen Ihres PCs/Tablets/Smartphones eine Verbindung mit dem Com'X 200-Gerät her.

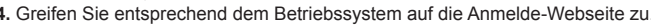

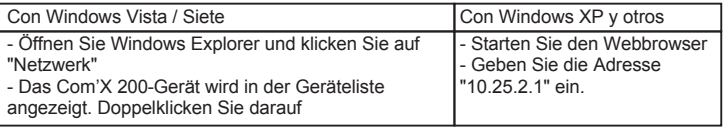

5. Geben Sie auf der Anmeldeseite den Benutzernamen (Standard: admin) und das Kennwort (Standard: admin) ein und klicken Sie auf OK.

### $\overline{0}$

- 1. Verifique se o dongle USB Wi-Fi é detectado.
- 2. Prima o botão Wi-Fi na parte frontal. Piscará a verde.
- 3. Ligue ao dispositivo Com'X 200 através das definições de rede sem fios do seu PC/Tablet/Smartphone.

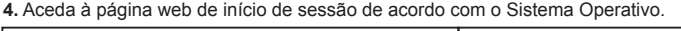

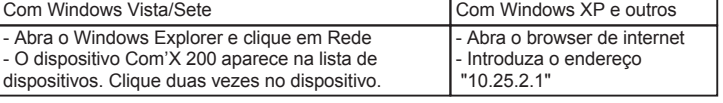

5. Na página de início de sessão, introduza o nome de utilizador

(predefinição: admin) e a palavra-passe (predefinição: admin) e clique em OK.

# **4** Wi-Fi network configuration / Configuración de la red Wi-Fi / Configuration du réseau en Wi-Fi /<br>Configurazione della rete Wi-Fi / Wi-Fi 网络配置 / Konfiguration des WiFi-Netzes / Configuratie<br>van het wifi-netwerk / Configur

**en** The Wi-Fi network setting can be modified via the Com'X 200 embedded web server on the Communication settings / Network settings tab.

**es** La configuración de la red Wi-Fi se puede modificar a través del servidor web Com'X 200 integrado, que se encuentra en la pestaña de configuración de comunicación / configuración de red.

**fr** Le paramétrage du réseau en Wi-Fi peut être modifié au moyen du serveur web intégré Com'X 200 sous Paramètres de communication/Paramètres Réseau.

- **it** Le impostazioni della rete Wi-Fi possono essere modificate utilizzando il server web integrato nell'Com'X 200, sulla scheda Impostazioni di comunicazione/Impostazioni di rete.
- **Zn** 可通过以下设备更改 Wi-Fi 网络设置: "通信设置/网络设置"选项卡上的 Com'X 200 内置 Web 服务器。
- **de**  Die WiFi-Netzwerkeinstellungen können über den in Com'X 200 eingebetteten Webserver auf der Registerkarte "Kommunikationseinstellungen"/"Netzwerkeinstellungen" geändert werden.
- **nl** De instelling van het wifi-netwerk kan worden gewijzigd via de Com'X 200-webserver onder het tabblad Communication settings / Network settings.

**pt**o A definição de rede Wi-Fi pode ser modificada através do servidor web integrado Com'X 200 no separador Definições de Comunicação/Rede.

**ПО** Настройки сети Wi-Fi можно изменить с помощью встроенного веб-сервера Com'X 200 на вкладке Настройки взаимодействия/Настройки сети (Communication settings / Network settings).

# **5 Technical data / Datos técnicos / Données techniques / Dati tecnici /** 技术数据 **/ Technische Daten / Technische specificatie / Dados técnicos / Технические характеристики**

- **en** Product Description: 0 IEEE 802.11b/g/n 2.4 GHz WLAN USB Dongle
	- p **Lead-Free:**
	- $\circ$  RoHs compliant
	- p **Host Interface:**  $\circ$  USB 2.0 specificiation
	-
	- **Operating Voltage:**<br>○ 5 V<del>...</del> (±5%)
	- p **Power Consumption:**  $\circ$  2.4 GHz 11b/11g/11n  $\cap$  TX:  $\leq$  350 mA
	- $\circ$  RX:  $\le$  350 mA p **Radio:**
	- \_ Antenna: PCB Antenna
	- p **Antenna Gain:** \_ 2.4 GHz 11b/11g /11n  $\circ$  1.02 dBi (peak) o RF Radiated Power: 2 dB
	- p **IEEE802.11g:** o 54Mbps 14.5dBm<br>o 48Mbps 15.5dBm
	- $\circ$  36~6Mbps 17dBm p **IEEE802.11b:** \_ 1/2/5.5/11 Mbps 17 dBm
	- p **IEEE802.11n@ HT20:** \_ MCS 0~5 16.5dBm  $\circ$  MCS 6 14.5dBm
	- \_ MCS 7 12.5dBm p **IEEE802.11n@ HT40:**
	- $\circ$  MCS 0~5 15dBm  $\circ$  MCS 6 14.5dBm  $\circ$  MCS 7 12.5dBm

**fraction du produit :**<br> *CIANGELEEE 000 44* ○ Clé Wi-Fi IEEE 802.11b/g/n<br>2,4 GHz WLAN USB

- p **Sans plomb :** \_ Conforme RoHS
- p **Interface hôte :**
- \_ Spécification USB 2.0 p **Tension de fonctionnement :**
- $0.5 V = (\pm 5\%)$ p **Consommation électrique :**  $O$  2.4 GHz 11b/11g/11n  $\circ$  TX:  $\leq$  350 mA
- $\circ$  RX:  $\le$  350 mA p **Radio :**
- o Antenne : Antenne PCB p **Gain d'antenne :**  $\frac{2.4 \text{ GHz}}{10}$  11b/11g /11n \_ 1.02 dBi (crête)
- o Puissance de rayonnement RF : 2 dB p **IEEE802.11g:**
- $\circ$  54Mbps 14.5dBm
- o 48Mbps 15.5dBm<br>⊙ 36~6Mbps 17dBm
- p **IEEE802.11b:** \_ 1/2/5.5/11 Mbps 17 dBm
- p **IEEE802.11n@ HT20:**  $O$  MCS 0~5 16.5dBm
- $\circ$  MCS 6 14.5dBm  $\circ$  MCS 7 12.5dBm
- p **IEEE802.11n@ HT40:**  $\circ$  MCS 0~5 15dBm
- $\circ$  MCS 6 14.5dBm  $\circ$  MCS 7 12.5dBm

# **Operating Channel** p **IEEE 802.11b/g ISM Band:**

- $\circ$  USA (FCC): 2.412GHz ~ 2.462 GHz (CH1 ~ CH11)<br> $\circ$  Europe (ETSI): 2.412 GHz ~ 2.472 GHz (CH1 ~ CH
- Europe (ETSI): 2.412 GHz ~ 2.472 GHz (CH1 ~ CH13)  $\circ$  Japan (TELEC) : 2.412 GHz ~ 2..472 GHz (CH1 ~ CH13)
- p **IEEE 802.11g/n 40MHz ISM Band:** \_ USA (FCC): 2.422GHz ~ 2.452 GHz (CH3 ~ CH9) \_ Europe (ETSI): 2.422 GHz ~ 2.462 GHz (CH3 ~ CH11)
- $\circ$  Japan (TELEC) : 2.422 GHz  $\sim$  2.462 GHz (CH1  $\sim$  CH11)
- **Software Specification**
- p **Operation Mode Infrastructure mode:** o Seamless roaming within the IEEE802.11b/g/n wireless LAN infrastructure
	- Supports WEP encryption
- p **Ad-Hoc mode:**
	- o Peer to peer connection o Protocol Supported: TCP/IP
- p **Security:**
	- o WEP 64(40 bit key) / 128 (104 bit key)<br>o WPA/WPA2 WPA-PSK/WPA2-PSK
	- $\circ$  TKIP
- $\circ$  AFS
- \_ EAP-TLS/EAP-TTLS/EAP-PEAP **Physical Specification:**
- Dimensions:
- $\sim$  81.6 x 26 x 11.48 mm (3.21x1.02x0.45 inch)
- Operating temperature  $\circ$  0 °C to 50 °C (32 °F to 122 °F)
- **•** Storage temperature:
	- $\circ$  -20 °C to 80 °C (-4 °F to 176 °F)

# **Canal de fonctionnement**

- p **IEEE 802.11b/g bande ISM :** \_ USA (FCC): 2.412GHz ~ 2.462 GHz (CH1 ~ CH11)  $\circ$  Europe (ETSI): 2.412 GHz ~ 2.472 GHz (CH1 ~ CH13)
- \_ Japan (TELEC) : 2.412 GHz ~ 2..472 GHz (CH1 ~ CH13) p **IEEE 802.11g/n bande ISM de 40 MHz :**
	-
- o USA (FCC): 2.422GHz ~ 2.452 GHz (CH3 ~ CH9)<br>○ Europe (ETSI): 2.422 GHz ~ 2.462 GHz (CH3 ~ CH11)  $\circ$  Japan (TELEC) : 2.422 GHz ~ 2..462 GHz (CH1 ~ CH11)
- **Caractéristique logicielle** p **Mode de fonctionnement - mode d'infrastructure :** o Roaming simplifié grâce à l'infrastructure LAN sans fil
- IEEE802.11b/g/n \_ Compatible avec le cryptage WEP p **Mode Ad-Hoc :**
	- \_ Connexion pair-à-pair
- \_ Protocole compatible : TCP/IP p **Sécurité :**
- \_ WEP 64(clé 40 bits) / 128 (clé 104 bits)
- o WPA/WPA2 WPA-PSK/WPA2-PSK  $\circ$  TKIP
- $_0$  AES
	- \_ EAP-TLS/EAP-TTLS/EAP-PEAP
- **Caractéristiques physiques :**
- 
- p Dimensions: \_ 81.6 x 26 x 11.48 mm (3.21x1.02x0.45 inch) ● Température de fonctionnement :
- \_ 0 °C à 50 °C (32 °F à 122 °F)
- $\bullet$  Température de stockage \_ -20 °C à 80 °C (-4 °F à 176 °F)

**es** p **Descripción del producto:** \_ Dispositivo de bloqueo USB WLAN IEEE 802.11b/g/n de 2,4 GHz

**Canal de operación** p **Banda ISM IEEE 802.11b/g:**

p **Modo ad-hoc:**

p **Seguridad:**

 $\circ$  TKIP  $\circ$  AFS

**Canale operativo**

**Specifiche software**

p **Protezione:**

**Specifiche fisiche:**

p Temperatura di esercizio: \_ 0 °C a 50 °C (32 °F a 122 °F)  $\bullet$  Temperatura d'immagazzinamento \_ -20 °C a 80 °C (-4 °F a 176 °F)

 $\circ$  TKIP  $_0$  AES

 \_ Supporta la cifratura WEP p **Modalità ad hoc:** \_ Connessione peer-to-peer o Protocollo supportato: TCP/IP

\_ EAP-TLS/EAP-TTLS/EAP-PEAP

**Especificaciones del software**

 inalámbrica IEEE802.11b/g/n \_ Compatible con la encriptación WEP

\_ Conexión de homólogo a homólogo \_ Compatibilidad con protocolos: TCP/IP

 \_ EAP-TLS/EAP-TTLS/EAP-PEAP **Especificaciones físicas:** • Dimensiones:

 $\bullet$  Temperatura de funcionamiento \_ 0 °C to 50 °C (32 °F to 122 °F) p Temperatura de almacenamiento: \_ -20 °C to 80 °C (-4 °F to 176 °F)

 \_ EE. UU. (FCC): 2,412 GHz a 2,462 GHz (CH1 ~ CH11) \_ Europa (ETSI): 2.412 GHz ~ 2.472 GHz (CH1 ~ CH13)  $\circ$  Japón (TELEC) : 2.412 GHz ~ 2..472 GHz (CH1 ~ CH13) **■ Banda ISM IEEE 802.11g/n 40 MHz:**<br>○ EE. UU. (FCC): 2.422GHz ~ 2.452 GHz (CH3 ~ CH9)<br>○ Europa (ETSI): 2.422 GHz ~ 2.462 GHz (CH3 ~ CH11)  $\sim$  Japón (TELEC) : 2.422 GHz  $\sim$  2..462 GHz (CH1  $\sim$  CH11)

p **Modo de funcionamiento - Modo de infraestructura:** \_ Itinerancia constante en una infraestructura LAN

o WEP 64(clave de 40 bits) / 128 (clave de 104 bits)<br>o WPA/WPA2 WPA-PSK/WPA2-PSK

 $\circ$  81.6 x 26 x 11.48 mm (3.21x1.02x0.45 inch)

**■ IEEE 802.11b/g Banda ISM:**<br>○ USA (FCC): 2.412GHz ~ 2.462 GHz (CH1 ~ CH11)  $\circ$  Burich Boy. Entries in Europa (ETSI): 2.412 GHz ~ 2.472 GHz (CH1 ~ CH13) \_ Giappone (TELEC) : 2.412 GHz ~ 2..472 GHz (CH1 ~ CH13) p **IEEE 802.11g/n Banda ISM 40MHz:** o USA (FCC): 2.422GHz ~ 2.452 GHz (CH3 ~ CH9)<br>○ Europa (ETSI): 2.422 GHz ~ 2.462 GHz (CH3 ~ CH11)  $\circ$  Giappone (TELEC) : 2.422 GHz ~ 2..462 GHz (CH1 ~ CH11)

p **Modalità operativa - Modalità infrastruttura:** ⊙ Roaming continuo nell'infrastruttura LAN wireless<br>IEEE802.11b/g/n

 $\circ$  WEP 64 (chiave a 40 bit) / 128 (chiave a 104 bit) o WPA/WPA2 WPA-PSK/WPA2-PSK

p Dimensioni: \_ 81.6 x 26 x 11.48 mm (3.21x1.02x0.45 pollici)

- p **Sin plomo:** \_ Cumple la directiva RoHs
- p **Interfaz de host:**  $\circ$  Especificaciones de USB 2.0
- p **Tensión de funcionamiento:**  $_0$  5 V  $(t + 5\%)$
- p **Consumo de energía:**  $O$  2.4 GHz 11b/11g/11n  $\circ$  TX:  $\le$  350 mA
- $\circ$  RX:  $\le$  350 mA p **Radio:**
- o Antena: antena con PCB p **Ganancia de la antena:**
- $_2$  2.4 GHz 11b/11g /11n
- $\circ$  1,02 dBi (pico)  $\circ$  Potencia radiada de
- radiofrecuencia: 2 dB
- p **IEEE802.11g:**
- $\circ$  54Mbps 14.5dBm  $\circ$  48Mbps 15.5dBm
- $\circ$  36~6Mbps 17dBm
- p **IEEE802.11b:**
- **DELECCE: 115:**<br>○ 1/2/5.5/11 Mbps 17 dBm p **IEEE802.11n@ HT20:**
- $\circ$  MCS 0~5 16.5dBm  $O$  MCS 6 14.5dBm
- $\circ$  MCS 7 12.5dBm p **IEEE802.11n@ HT40:**
- $\alpha$  MCS 0~5 15dBm
- $\circ$  MCS 6 14.5dBm  $\cap$  MCS 7 12.5dBm
- **it b Descrizione prodotto:**

p **Interfaccia host:** o Specifiche USB 2.0 p **Tensione di esercizio:**  $0.5 V = (\pm 5\%)$ p **Potenza assorbita:**  $O$  2.4 GHz 11b/11g/11n  $\circ$  TX:  $\leq$  350 mA  $\circ$  RX:  $\le$  350 mA p **Radio:**

253537634 3/4

○ Dongle USB WLAN 2.4 GHz<br>IEEE 802.11b/g/n p **Senza piombo:**

o Antenna: antenna PCB **• Guadagno antenna:**<br>  $\circ$  2.4 GHz 11b/11g /11n o 1.02 dBi (picco)<br>⊙ Potenza RF irradiata: 2 dB p **IEEE802.11g:** \_ 54Mbps 14.5dBm  $\circ$  48Mbps 15.5dBm  $\circ$  36~6Mbps 17dBm p **IEEE802.11b:**

 $\circ$  1/2/5.5/11 Mbps 17 dBm p **IEEE802.11n@ HT20:**  $\circ$  MCS 0~5 16.5dBm \_ MCS 6 14.5dBm  $\circ$  MCS 7 12.5dBm p **IEEE802.11n@ HT40:** \_ MCS 0~5 15dBm  $\circ$  MCS 6 14.5dBm  $\circ$  MCS 7 12.5dBm

\_ Conforme alla direttiva RoHs

# **5 Technical data / Datos técnicos / Données techniques / Dati tecnici /** 技术数据 **/ Technische Daten / Technische specificatie / Dados técnicos / Технические характеристики**

- **zh de**  p **IEEE 802.11b/g ISM** 频段**:** 20 • 产品说明:  $\sim$  IEEE 802.11b/g/n 2.4 GHz WLAN USB 转换器
	- 无铅: . - ...<br>o 符合 **RoHs** 规定
	- 主机接口:<br>○ USB 2.0 规范
	- p 工作电压:  $\frac{-1}{0}$  5 V<del>c</del> (±5%)
	- 功耗:
	- o 2.4 GHz 11b/11g/11n<br>o TX: ≼ 350 mA
	- $\circ$  RX:  $\le$  350 mA p 无线:
	- -<br>o 天线: PCB 天线 p 天线增益:
	- $\circ$  2.4 GHz 11b/11g /11n o 1.02 dBi (峰值)<br>o RF 辐射功率: 2 dB
	- p **IEEE802.11g:** \_ 54Mbps 14.5dBm \_ 48Mbps 15.5dBm  $\circ$  36~6Mbps 17dBm
	- p **IEEE802.11b:**
	- $\sim$  1/2/5.5/11 Mbps 17 dBm p **IEEE802.11n@ HT20:**
	- $\circ$  MCS 0~5 16.5dBm  $\circ$  MCS 6 14.5dBm \_ MCS 7 12.5dBm
	- p **IEEE802.11n@ HT40:** \_ MCS 0~5 15dBm  $\circ$  MCS 6 14.5dBm  $\circ$  MCS 7 12.5dBm

- WLAN USB-dongle
- p **Loodvrij:** \_ voldoet aan RoHS
- p **Hostinterface:** \_ USB 2.0 specificatie
- p **Operating Voltage:**  $0.5 V = (\pm 5\%)$ p **Bedrijfsspanning:** o 2.4 GHz 11b/11g/11n<br>o TX: ≼ 350 mA
- $\circ$  RX:  $\leq$  350 mA
- p **Radio:**
- \_ Antenne: PCB-antenne p **Antenneversterking:**
- 0 2.4 GHz 11b/11g /11n  $\circ$  1.02 dBi (piek) RF gestraald vermogen: 2 dB p **IEEE802.11g:**
- $\circ$  54Mbps 14.5dBm o 48Mbps 15.5dBm<br>⊙ 36~6Mbps 17dBm
- p **IEEE802.11b:** \_ 1/2/5.5/11 Mbps 17 dBm
- p **IEEE802.11n@ HT20:**  $\alpha$  MCS 0~5 16.5dBm  $\circ$  MCS 6 14.5dBm
- $\alpha$  MCS 7 12.5dBm p **IEEE802.11n@ HT40:** o MCS 0∼5 15dBm<br>o MCS 6 14.5dBm
- $\circ$  MCS 7 12.5dBm

#### **<b>ru** • Описание продукта:<br> **c** IEEE 802.11b/g/n 2,4 ГГц USB-ключ сети WLAN

- p **Без содержания свинца:** \_ RoHS совместимый
- p **Главный интерфейс:**
- \_ Технические характеристики  $USR 20$
- p **Рабочее напряжение:**
- \_ 5 В пост. тока (±5%) p **Потребляемая мощность:**
- $\circ$  2,4 ГГц 11b/11g/11n  $\circ$  TX (интенсивность передач):  $<$  350 MA  $\circ$  RX (прием): < 350 мА
- p **Радио:** \_ Антенна: антенна блока связи программ
- p **Коэффициент усиления антенны:** \_ 2,4 ГГц 11b/11g/11n
- $\circ$  1,02 дБи (пиковое)
- \_ Мощность РЧ-излучения: 2 дБ

#### **Schneider Electric Industries SAS** 35, rue Joseph Monier CS 30323

F - 92506 Rueil Malmaison Cedex www.schneider-electric.com

# 工作通道

- \_ 美国 (FCC): 2.412GHz ~ 2.462 GHz (CH1 ~ CH11) ○ 欧洲 (ETSI): 2.412 GHz ~ 2.472 GHz (CH1 ~ CH13)<br>○ 日本 (TELEC) : 2.412 GHz ~ 2..472 GHz (CH1 ~ CH13)
	-
- **IEEE 802.11g/n 40MHz ISM** 频段:<br>\_ ⊙ 美国 (FCC): 2.422GHz ~ 2.452 GHz (CH3 ~ CH9)<br>\_ ⊙ 欧洲 (ETSI): 2.422 GHz ~ 2.462 GHz (CH3 ~ CH11)
- \_ 日本 (TELEC) : 2.422 GHz ~ 2..462 GHz (CH1 ~ CH11) 软件规范
- 
- 操作模式 基础设施模式:<br>- IEEE802.11b/g/n 无线 LAN 基础设施内的无缝漫游 \_ \_\_\_\_\_\_\_\_\_\_\_\_\_\_\_<br>o 支持 WEP 加密
- p **Ad-Hoc** 模式**:** \_ 对等连接
- \_ 支持的协议: TCP/IP p 安全:
- o WEP 64(40 位密钥) / 128 (104 位密钥)<br>o WPA/WPA2 WPA-PSK/WPA2-PSK
- $\circ$  TKIP  $\circ$  AFS
- \_ EAP-TLS/EAP-TTLS/EAP-PEAP
- 物理规格:  $\bullet$  尺寸
	- \_ 81.6x26x11.48 毫米 (3.21x1.02x0.45 英寸)
- p 工作温度:
- \_ 0 °C 至 50 °C (32 °F 至 122 °F) p 储存温度:
- $\circ$  -20 °C  $\overline{\cong}$  80 °C (-4 °F  $\overline{\cong}$  176 °F)

- **nl p Productbeschrijving:** Actief kanaal <br> **a** IEEE 802.11b/g/n 2.4 GHz **b** IEEE 802.11 b/g ISM-band: **Actief kanaal** p **IEEE 802.11 b/g ISM-band:**  $\sim$  USA (FCC): 2.412GHz  $\sim$  2.462 GHz (CH1  $\sim$  CH11)
	- \_ Europa (ETSI): 2.412 GHz ~ 2.472 GHz (CH1 ~ CH13) \_ Japan (TELEC) : 2.412 GHz ~ 2..472 GHz (CH1 ~ CH13) p **IEEE 802,11 g/n 40 MHz ISM-band:** \_ USA (FCC): 2.422GHz ~ 2.452 GHz (CH3 ~ CH9)
	- \_ Europa (ETSI): 2.422 GHz ~ 2.462 GHz (CH3 ~ CH11) \_ Japan (TELEC) : 2.422 GHz ~ 2..462 GHz (CH1 ~ CH11)
	- **Softwarespecificatie** p **Bedrijfsstand - infrastructuurstand:**
	- \_ Naadloze roaming binnen de IEEE802,11 b/g/n draadloze LAN-infrastructuur
	- \_ Ondersteunt WEP-versleuteling p **Ad-hoc stand:**
	- o Peer-to-peer aansluiting<br>o Ondersteund protocol: TCP/IP
	- p **Beveiliging:**
	- o WEP 64(40 bit key) / 128 (104 bit key)<br>⊙ WPA/WPA2 WPA-PSK/WPA2-PSK
	- $\overline{O}$  TKIF
	- $\circ$  AFS
	- \_ EAP-TLS/EAP-TTLS/EAP-PEAP
	- **Specificaties:**  $\bullet$  Afmetingen:
	- $\circ$  81.6 x 26 x 11.48 mm (3.21x1.02x0.45 inch) p Bedrijfstemperatuur:
	- $\circ$  0 °C tot 50 °C (32 °F tot 122 °F)
	- Opslagtemperatuur:<br>
	 -20 °C tot 80 °C (-4 °F tot 176 °F)
		- p **IEEE802.11g:** \_ 54 Мбит/с 14,5 дБм
			- $O$  48 Мбит/с 15.5 дБм \_ 36~6 Мбит/с 17дБм
		- p **IEEE802.11b: ∟∟∟сос… н.**<br>○ 1/2/5.5/11 Мбит/с 17 дБм
		- p **IEEE802.11n@ HT20:**
		- $O$  MCS  $0 \approx 5$  16,5 лБм  $\circ$  MCS 6 14,5 дБм
		- $_$  MCS 7 12.5  $nE_M$ p **IEEE802.11n@ HT40:**
		- $_ \odot$  MCS 0~5 15 лБм  $\circ$  MCS 6 14.5 дБм
		-
	- p **IEEE 802.11b/g ISM Band (промышленный,**
	- **научный и медицинский диапазон радио):** — США (FCC (Федеральная комиссия по связи США)): ● 2,412 ГГц ~ 2,462 ГГц (КАН.1 ~ КАН.11)
	- телекоммуникациям)): 2,412 ГГц ~ 2,472 ГГц (КАН.1 ~ КАН.13)

**и/или нормативными требованиями по установке.**

253537634 © 08-2013 Schneider Electric - All rights reserved. 4/4

актуальности данных, приведенных в этой публикации.<br>此翻译只做参考,如有施耐德电气标准说法,以标准为准<br>由于标准、规格和设计的不断调整,请向施耐德电气确认本出版物所提供的信息。

Ce produit doit être installé, raccordé et utilisé en respectant les normes et/ou les règlements d'installation en viqueur. En raison de l'évolution des normes et du matériel, les caractéristiques et cotes d'encombrement données ne nous engagent qu'après

p **Режим прямого подключения:** \_ Передача между равноправными узлами \_ Поддерживаемый протокол: TCP/IP

шифрования

p **Безопасность:**

Поскольку стандарты, спецификации и элементы конструкции могут периодически изменяться, запросите подтверждение

Thi**s product must be installed, connected and used in compliance with prevailing standards and/or installation regulations.<br>As standards, specifications and designs change from time to time, always ask for confirmation of Данное изделие должно устанавливаться, подключаться и использоваться в соответствии с действующими стандартами** 

 $\circ$  AES (Улучшенный стандарт шифрования)<br> $\circ$  EAP-TLS/EAP-TTLS/EAP-PEAP

- 
- \_ MCS 7 12.5 дБм

confirmation par nos services.

- **Рабочий канал**
- 
- \_ Европа (ETSI (Европейский институт стандартов по
- p **Produktbeschreibung:** o IEEE 802.11b/g/n 2,4 GHz
	- WLAN USB-Dongle p **Leiterfrei:**

**Betriebskanal**

p **Adhoc-Modus:**

p **Sicherheit:**

 $\circ$  TKIP  $\circ$  AES

p **IEEE 802.11b/g ISM Band:**

drahtlosen LAN-Infrastruktur<br>○ Unterstützt WEP-Verschlüsselung.

 \_ EAP-TLS/EAP-TTLS/EAP-PEAP **Physische Spezifikation:**  $\bullet$  Abmessungen:

● Betriebstemperatur:<br>  $\circ$  0 °C bis 50 °C (32 °F bis 122 °F) • Lagertemperatur:<br>  $\circ$  -20 °C bis 80 °C (-4 °F bis 176 °F)

**Canal de Funcionamento** p **Banda IEEE 802.11b/g ISM:**

**Especificações do Software**

p **Modo Ad-Hoc:** o Ligação peer to peer \_ Protocolo Suportado: TCP/IP

p **Segurança:**

 $\overline{O}$  TKIP  $\cap$  AFS

 LAN sem fios IEEE 802.11b/g/n o Suporta encriptação WEF

\_ WPA/WPA2 WPA-PSK/WPA2-PSK

 \_ EAP-TLS/EAP-TTLS/EAP-PEAP **Especificações Físicas:** p Dimensões:

**P Temperatura de funcionamento**  \_ 0 °C a 50 °C (32 °F a 122 °F) p Temperatura de armazenamento: \_ -20 °C a 80 °C (-4 °F a 176 °F)

 $\circ$  81.6 x 26 x 11.48 mm (3.21x1.02x0.45 pol.)

 $\bullet$  Размеры

 \_ WEP 64(40-Bit-Taste) / 128 (104-Bit-Taste) o WPA/WPA2 WPA-PSK/WPA2-PSK

 $\circ$  81.6 x 26 x 11.48 mm (3.21x1.02x0.45 inch)

 $\circ$  EUA (FCC): 2.412GHz  $\sim$  2.462 GHz (CH1  $\sim$  CH11) \_ Europa (ETSI): 2.412 GHz ~ 2.472 GHz (CH1 ~ CH13) \_ Japão (TELEC) : 2.412 GHz ~ 2..472 GHz (CH1 ~ CH13) **■ Banda IEEE 802.11g/n 40 MHz ISM:**<br>○ EUA (FCC): 2.422GHz ~ 2.452 GHz (CH3 ~ CH9) \_ Europa (ETSI): 2.422 GHz ~ 2.462 GHz (CH3 ~ CH11) \_ Japão (TELEC) : 2.422 GHz ~ 2..462 GHz (CH1 ~ CH11)

p **Modo de Funcionamento - Modo de Infra-estrutura:** \_ Itinerância sem descontinuidades na infra-estrutura

o WEP 64(chave de 40 bits) / 128 (chave de 104 bits)

**Физические характеристики:**

 $0.816$  x 26 x 11.48 MM (3.21x1.02x0.45 дюймов) p Рабочая температура: \_ 0 °C - 50 °C (32 °F - 122 °F) Температура хране  $\circ$  -20 °C - 80 °C (-4 °F - 176 °F)

⊙ Peer-to-Peer-Verbindung<br>○ Unterstütztes Protokoll: TCP/IP

 $\sim$  USA (FCC): 2.412GHz ~ 2.462 GHz (CH1 ~ CH11) \_ Europa (ETSI): 2.412 GHz ~ 2.472 GHz (CH1 ~ CH13) \_ Japan (TELEC) : 2.412 GHz ~ 2..472 GHz (CH1 ~ CH13) p **IEEE 802.11g/n 40MHz ISM Band:** \_ USA (FCC): 2.422GHz ~ 2.452 GHz (CH3 ~ CH9) \_ Europa (ETSI): 2.422 GHz ~ 2.462 GHz (CH3 ~ CH11) \_ Japan (TELEC) : 2.422 GHz ~ 2..462 GHz (CH1 ~ CH11) **Software-Spezifikation • Betriebsmodus - Infrastrukturmodus:**<br>
o Nahtloses Roaming innerhalb der IEEE802.11b/g/n

- o Entspricht RoHs p **Host-Schnittstelle:**
- o USB 2.0-Spezifikation p **Betriebsspannung:**
- $_0$  5 V  $(1.5\%)$ p **Stromaufnahme:**
- o 2.4 GHz 11b/11g/11n<br>o TX: ≼ 350 mA
- $\circ$  RX:  $\le$  350 mA
- p **Funk:** \_ Antenne: PCB-Antenne

**• Antennengewinn:**<br>  $\circ$  2.4 GHz 11b/11g /11n  $\circ$  1.02 dBi (Spitzenwert) \_ Abgestrahlte Funkfrequenzen: 2 dB

p **IEEE802.11g:** \_ 54Mbps 14.5dBm \_ 48Mbps 15.5dBm  $\circ$  36~6Mbps 17dBm p **IEEE802.11b:**

 $\bullet$  **Descrição do produto** 

 2,4 GHz WLAN p **Livre de chumbo:**

p **Interface Anfitriã:** Especificação USB 2.0 p **Voltagem de funcionamento:**  $0.5 V = (\pm 5\%)$ p **Consumo de energia:** o 2.4 GHz 11b/11g/11n<br>o TX: ≼ 350 mA  $\circ$  RX:  $\leq$  350 mA p **Rádio:**

 \_ Antena: Antena PCB p **Ganho da Antena:**  $\circ$  2.4 GHz 11b/11g /11n  $\circ$  1.02 dBi (pico) o RF Radiated Power: 2 dB

 $\circ$  Япония (TELEC) : 2,412 ГГц ~ 2,472 ГГц (КАН.1 ~ КАН.13) p **IEEE 802.11g/n 40 МГц ISM Band (промышленный, научный и медицинский диапазон радио):** \_ США (FCC (Федеральная комиссия по связи США)):

 \_ Европа (ETSI (Европейский институт стандартов по телекоммуникациям)): 2,422 ГГц ~ 2,462 ГГц (КАН.3 ~ КАН.11) \_ Япония (TELEC) : 2,422 ГГц ~ 2,462 ГГц (КАН.1 ~ КАН.11)

p **Рабочий режим - Режим инфраструктуры:** \_ Бесперебойный роуминг в пределах инфраструктуры беспроводной локальной сети IEEE802.11b/g/n \_ Поддерживает протокол с защитой данных методом

 $\circ$  WEP 64 (40 - битный ключ) / 128 (104 - битный ключ)<br>О WPA/WPA2 WPA-PSK/WPA2-PSK \_ Протокол ограничения во время целостности ключей

2,422 ГГц ~ 2,452 ГГц (КАН.3 ~ КАН.9)

**Спецификация программного обеспечения**

p **IEEE802.11g:**  $\circ$  54Mbps 14.5dBm o 48Mbps 15.5dBm<br>⊙ 36~6Mbps 17dBm **■ IEEE802.11b:**<br>
○ 1/2/5.5/11 Mbps 17 dBm p **IEEE802.11n@ HT20:**  $\circ$  MCS 0~5 16.5dBm  $\circ$  MCS 6 14.5dBm  $\circ$  MCS 7 12.5dBm p **IEEE802.11n@ HT40:** o MCS 0~5 15dBm<br>o MCS 6 14.5dBm  $\circ$  MCS 7 12.5dBm

 $\circ$  1/2/5.5/11 Mbps 17 dBm p **IEEE802.11n@ HT20:**  $\circ$  MCS 0~5 16.5dBm  $\circ$  MCS 6 14.5dBm  $\sim$  MCS 7.12.5dBm p **IEEE802.11n@ HT40:**  $\circ$  MCS 0~5 15dBm  $\circ$  MCS 6 14.5dBm o MCS 7 12.5dBm

\_ Dongle USB IEEE 802.11b/g/n

\_ Em conformidade com RoHs